The book was found

# Adobe After Effects 5.0: Classroom In A Book

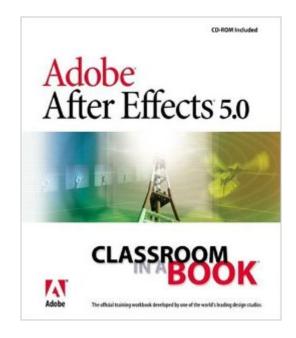

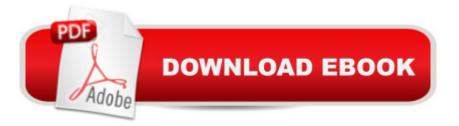

# Synopsis

Adobe After Effects 5.0 Classroom in a BookYou can sink the Titanic with it, but you don't have to. Filmmakers andTV-commercial directors have turned to Adobe After Effects for years tocreate sophisticated visual effects, but its fan club is rapidly expandingto include graphic designers who want to add motion graphics to their Websites. Adobe After Effects 5.0 Classroom in a Book takes theintimidation factor out of this moviemaking program without diminishing itspowerful potential. Developed by the experts at Adobe, this project-basedguide walks you through easy-to-follow lessons tested in the company's ownclassrooms.Not assuming any prior After Effects knowledge, Adobe After Effects 5.0Classroom in a Book takes a building-block approach. The book isdesigned around one large and complex project that is broken down intomanageable lessons, each of which builds on topics covered in previoussections. The task-oriented format mimics a real-world work flow: Features, functions, and subjects are introduced as they come up during the course of the project. This edition of the book covers what's new and exciting inAfter Effects 5.0: 3D compositing, hierarchical layering, and powerfulanimation and masking enhancements. The accompanying cross-platform CDincludes all the files you need to complete the projects.

## **Book Information**

Paperback: 376 pages Publisher: Adobe Press (August 23, 2001) Language: English ISBN-10: 0201741318 ISBN-13: 978-0201741315 Product Dimensions: 7.4 x 0.7 x 9.1 inches Shipping Weight: 1.7 pounds Average Customer Review: 3.2 out of 5 stars Â See all reviews (11 customer reviews) Best Sellers Rank: #2,247,849 in Books (See Top 100 in Books) #62 in Books > Computers & Technology > Digital Audio, Video & Photography > Adobe > Adobe After Effects #1051 in Books > Computers & Technology > Digital Audio, Video & Photography > Video Production #4062 in Books > Computers & Technology > Programming > Graphics & Multimedia

## **Customer Reviews**

First of all, ignore the "Editorial Reviews from the back cover"- those comments may have applied to the Classroom in a Book for After FX Version 3 & 4, but certainly not Version 5. There is only ONE project in this book - each chapter is just one piece of the overall final project, NOT "each chapter

contains a specific project" as the Editorial Review claims. The project itself is a very nice, very hip (a la MTV) 18 second Adobe Ad. 'Belief' (the design studio who came up with the project) did a GREAT job on it. The problem with this book is that it focuses heavily on the "razzle-dazzle" of After FX and not the basics of learning the software. For example, in one of the chapters, you import Motion Control Camera Data (vital to the project), which is nifty allright, but then the book explains in a sidebar that "it should not be attempted by the inexperienced..". Isn't that what this book is supposed to do - TEACH the inexperienced?. Do YOU have access to a Motion Control Camera? Yeah, me neither. For those who are already intermediate/advanced After FX users, this book may help you some. Not enough of the the new features in AE Version 5 were covered. I would have liked to see more instruction and explanation regarding 3D Layer interaction, expressions, motion tracking/stablizing (not just importing from some data file) heck- even some keying would have been welcome. The books method is too often "step one click this, step two click that..." and fails to really explain what is going on within the software and within the project. A few color illustrations wouldn't hurt either. After FX is one of the COOLEST software programs ever written. After FX 5 is a GREAT upgrade.

#### Download to continue reading...

After Effects for Flash / Flash for After Effects: Dynamic Animation and Video with Adobe After Effects CS4 and Adobe Flash CS4 Professional Adobe After Effects CS4 Visual Effects and Compositing Studio Techniques Adobe After Effects CS6 Classroom in a Book Adobe After Effects CC Classroom in a Book (2014 release) Adobe After Effects CS5 Digital Classroom, (Book and Video Training) Adobe After Effects CC Classroom in a Book Adobe After Effects 7.0 Classroom in a Book Adobe After Effects CS5 Classroom in a Book Adobe After Effects 5.0: Classroom in a Book The Video Collection Revealed: Adobe Premiere Pro, After Effects, Audition and Encore CS6 (Adobe CS6) Adobe Framemaker 5.5 with CDROM (Classroom in a Book (Adobe)) Adobe Premiere Pro CS6: Libro de formacià n oficial de Adobe Systems / Classroom in a Book (Spanish Edition) Adobe Premiere Pro CS3 Classroom in a Book: The Official Training Workbook from Adobe Systems with DVD ROM Google Classroom: The 2016 Google Classroom Guide (Google Classroom, Google Guide, Google Classrooms, Google Drive) Adobe After Effects CS6: Learn by Video Adobe After Effects CS3 Professional Studio Techniques Adobe After Effects 6.5 Studio Techniques Adobe After Effects 7 Hands-On Training Aprender Adobe After Effects CS5.5 con 100 ejercicios prAicticos (Aprender... con 100 ejercicios prAicticos) (Spanish Edition) Adobe After Effects 6.5 Magic

### <u>Dmca</u>